### 资产负债表

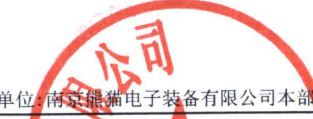

#### 会企01表

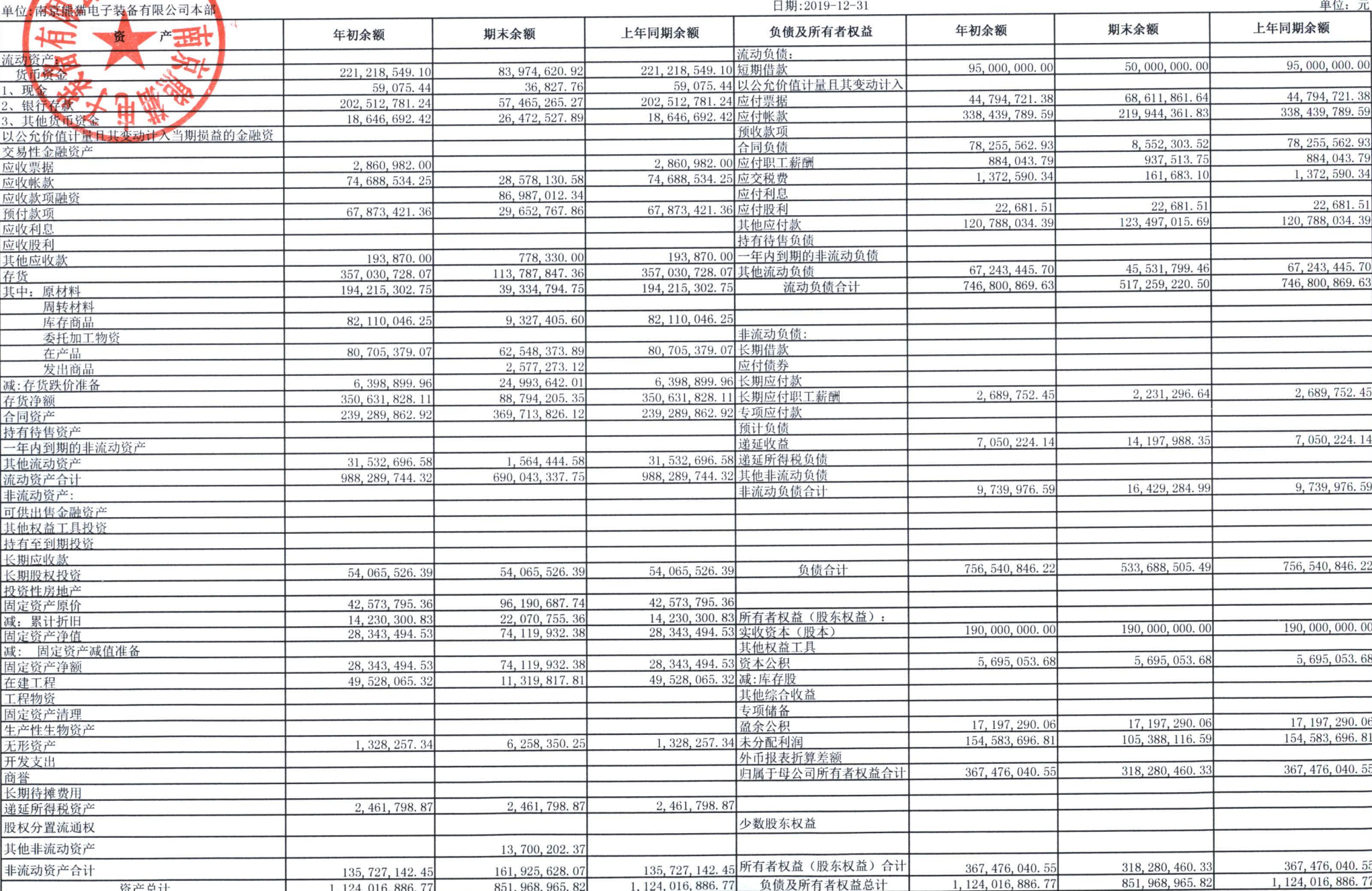

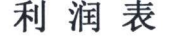

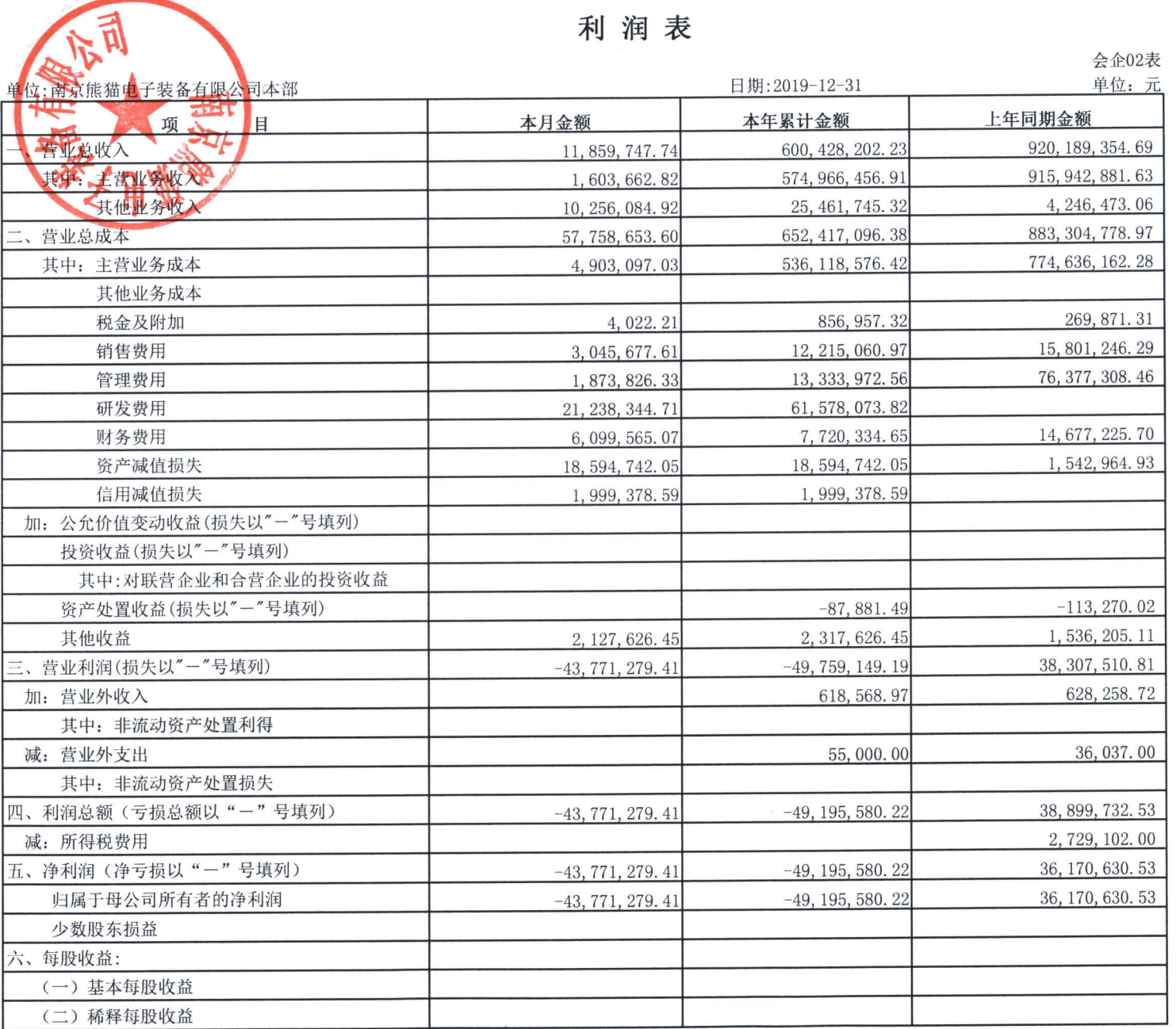

企业法定代表人: 郭庆

主管会计工作负责人: 郭庆

会计机构负责人: 徐光辉

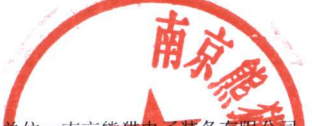

## 资产负债表

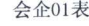

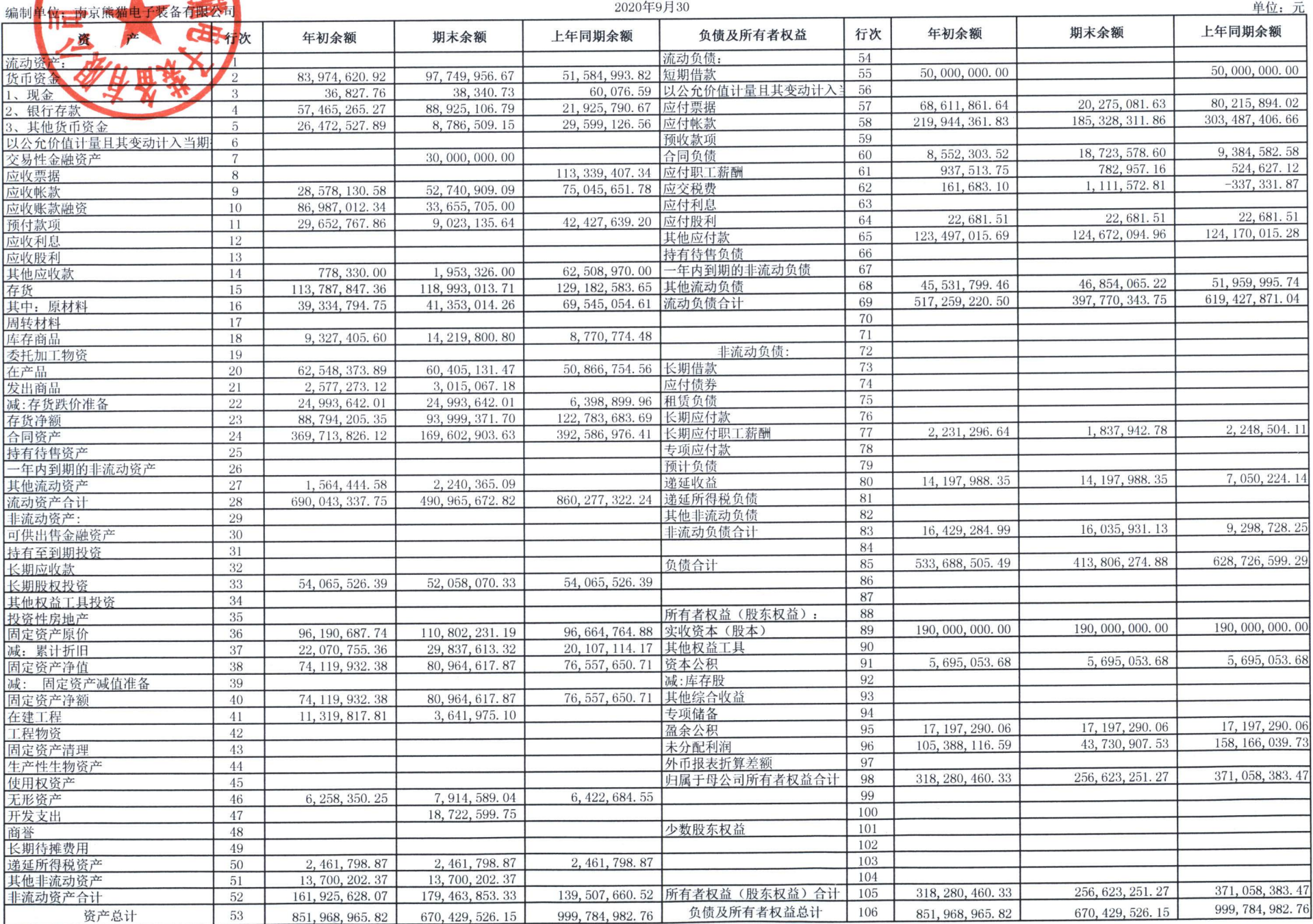

会计机构负责人: 徐光辉

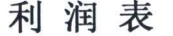

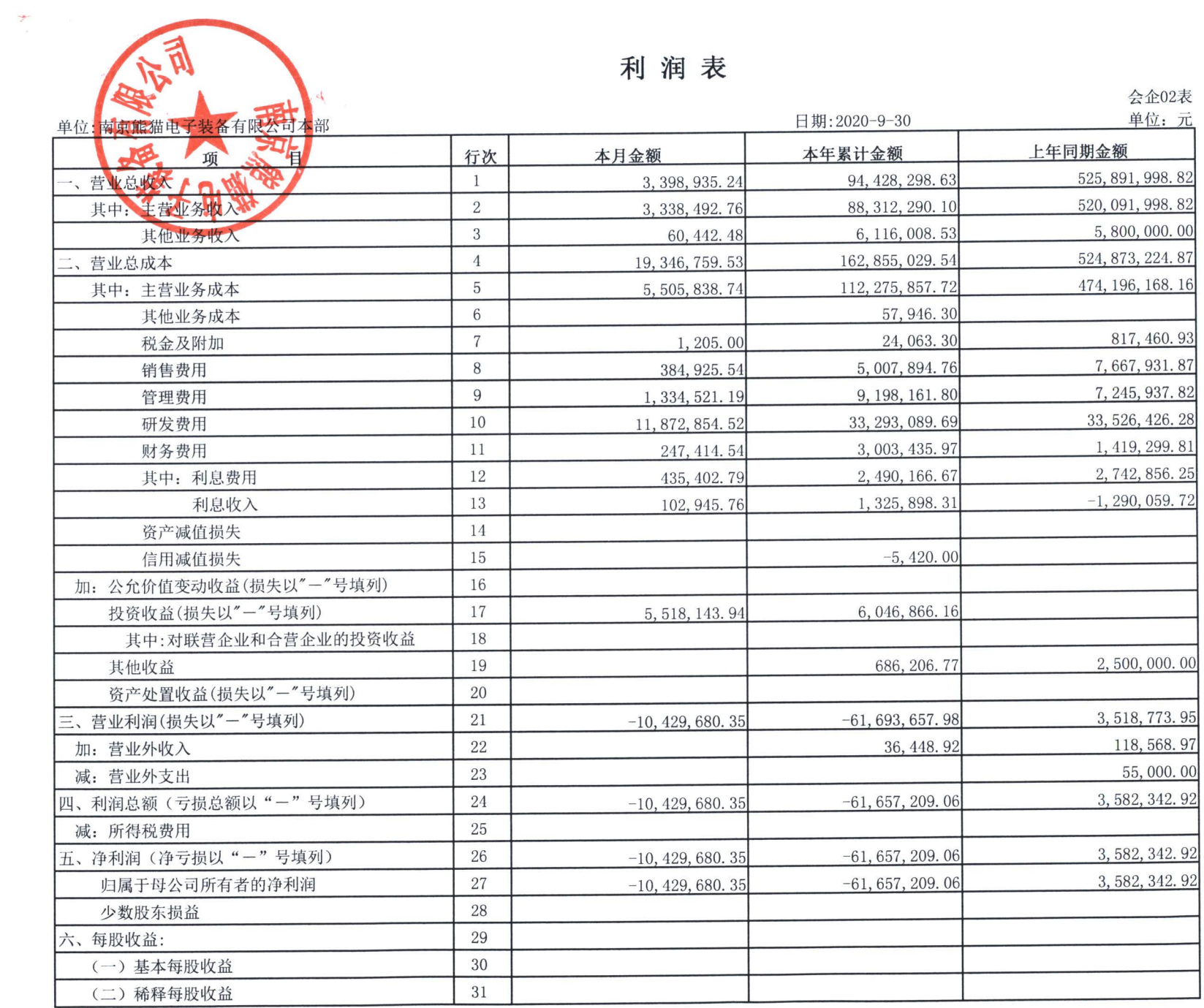

企业法人: 郭庆

主管会计工作负责人: 郭庆

会计机构负责人: 徐光辉

# 资产负债表

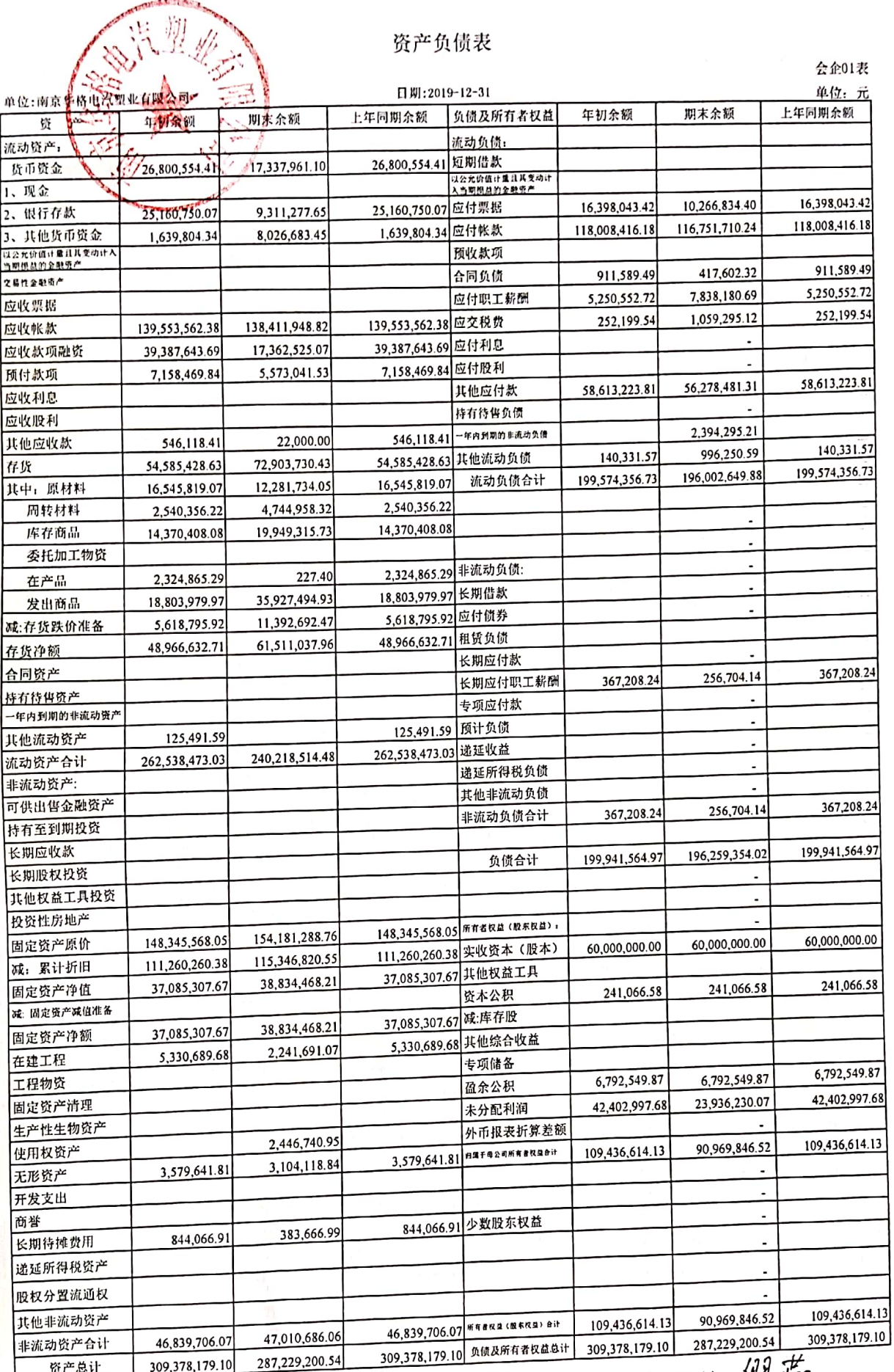

企业负责人: 2004

财务负责人: 徐辅新

编制人: 纵气炉

報回 路回 戀

一些学

利润表

会企02表

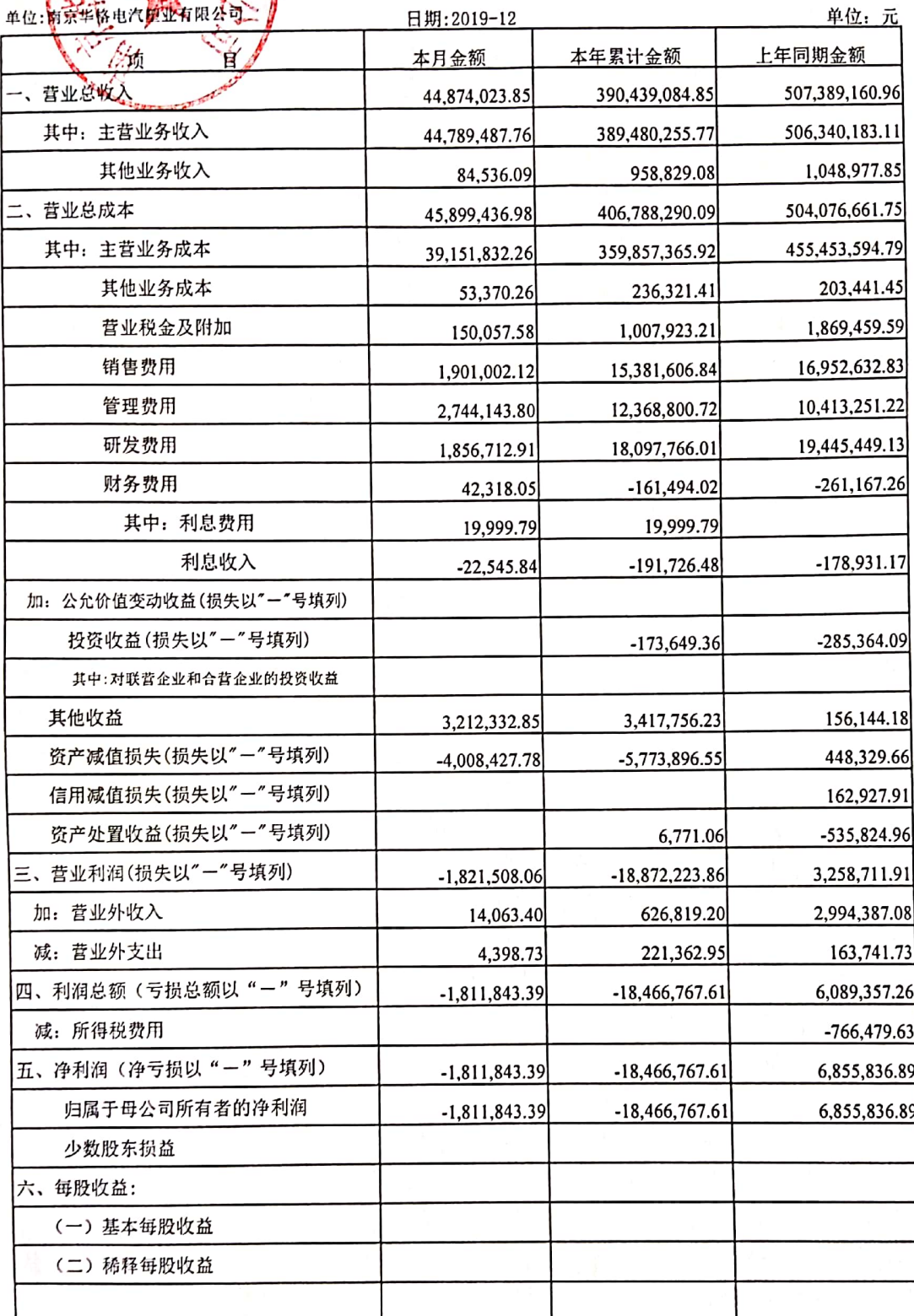

企业负责人: 200

财务负责人: <mark>徐辅新</mark>

编制人: 11) +

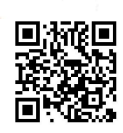

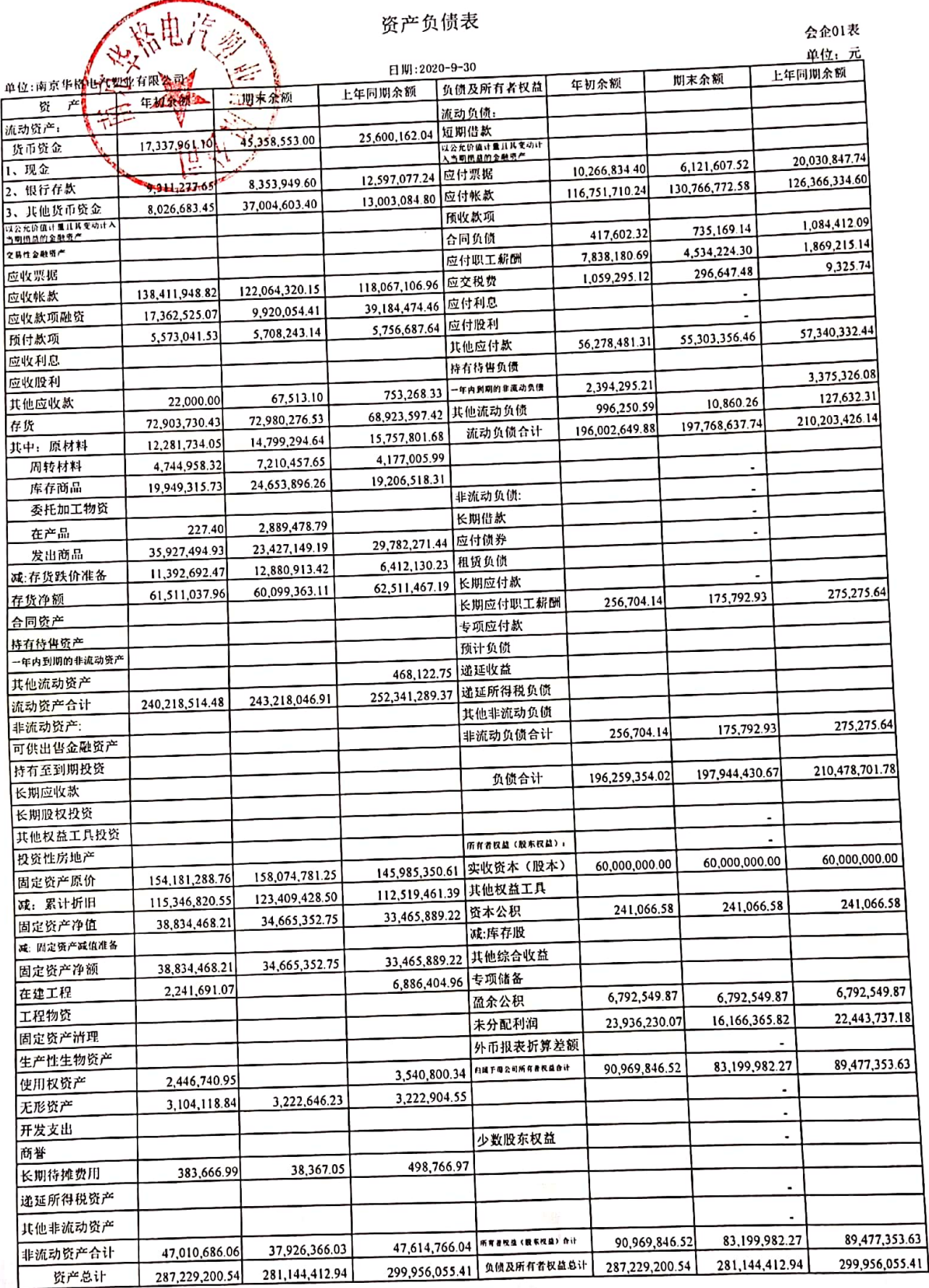

企业负责人: 2009~

财务负责人: 徐辅新

绷从: 缪萨

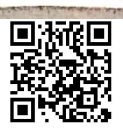

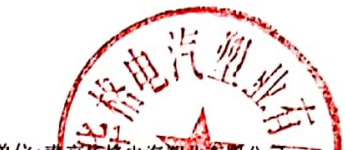

#### 会企02表

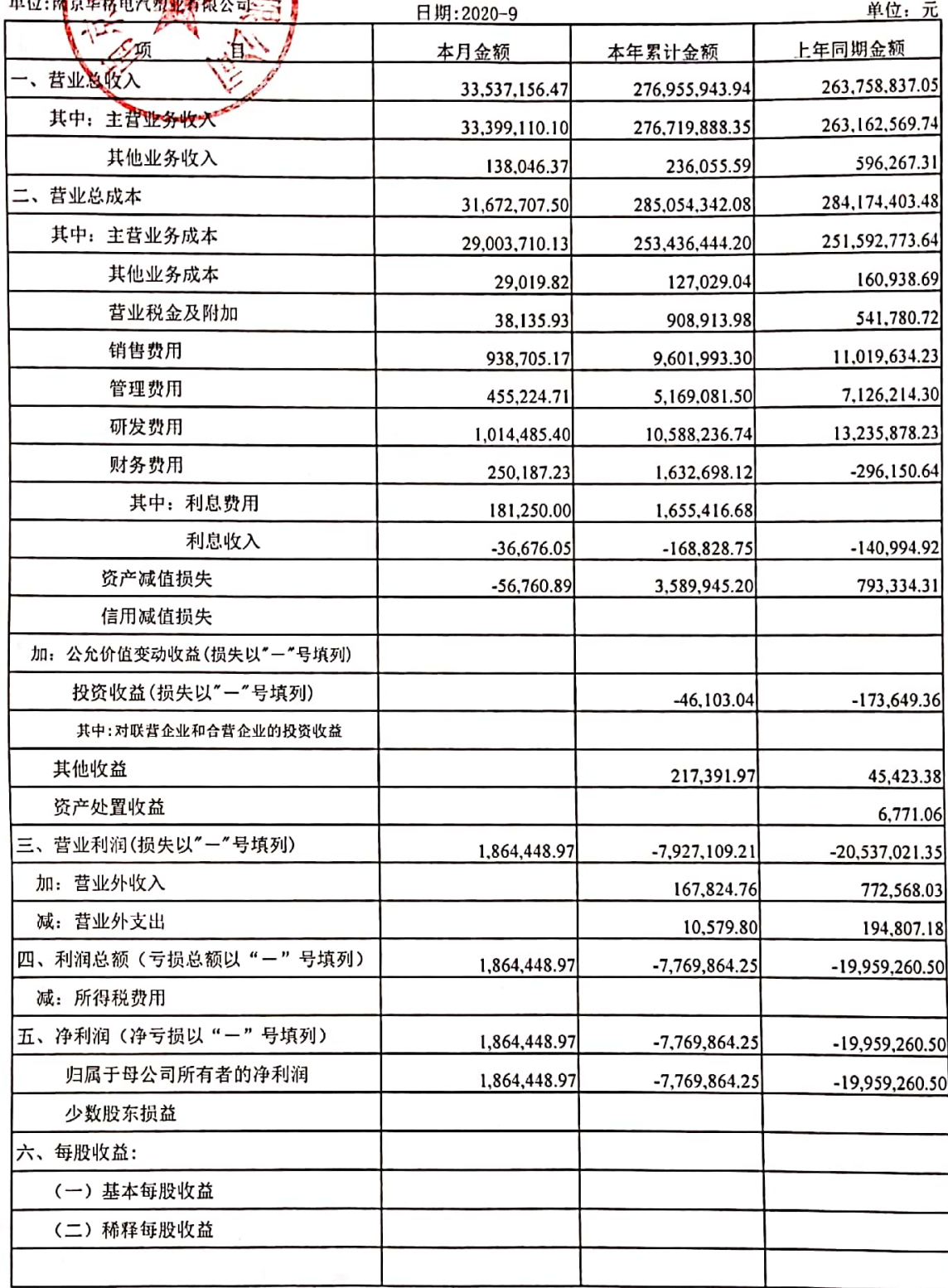

企业负责人: 202

财务负责人: 徐辅新

编制人:继子节

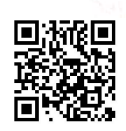